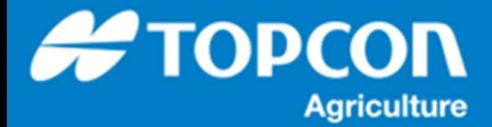

## **TAP - コンピュータでの最初のログイン/ログアウトについて**

TAP のログイン名、パスワードを要して最初のログイン時の手順を説明します。

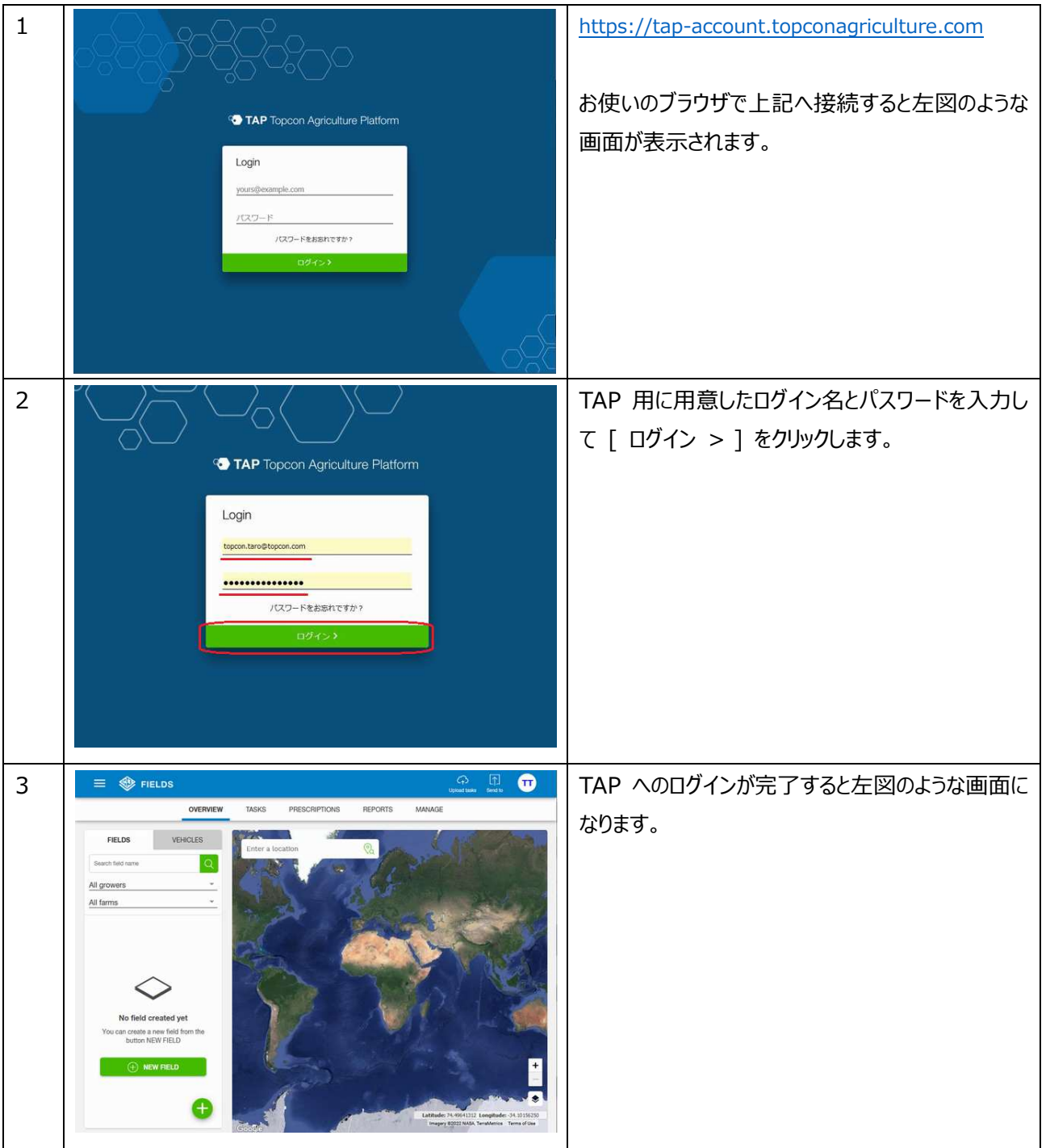

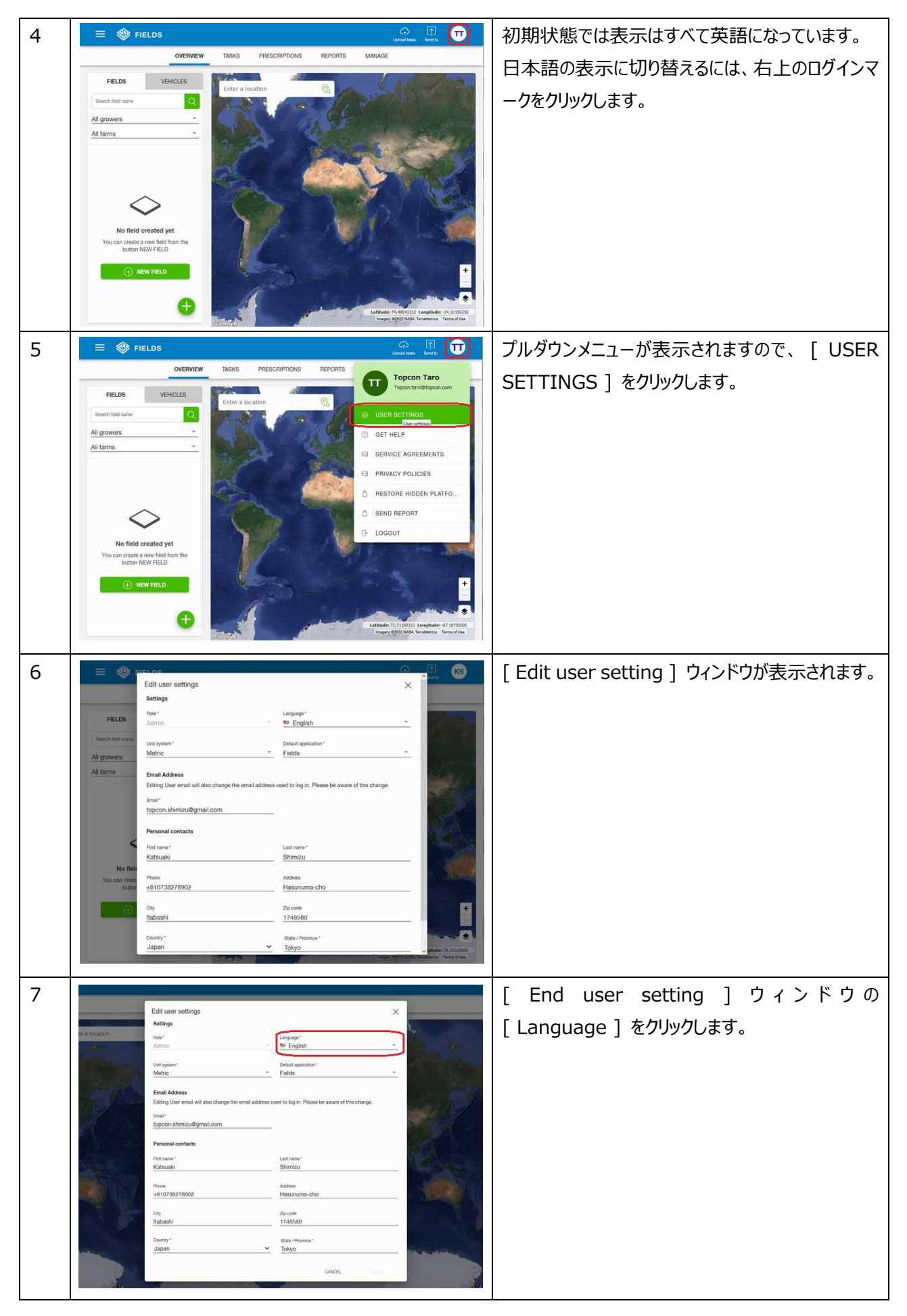

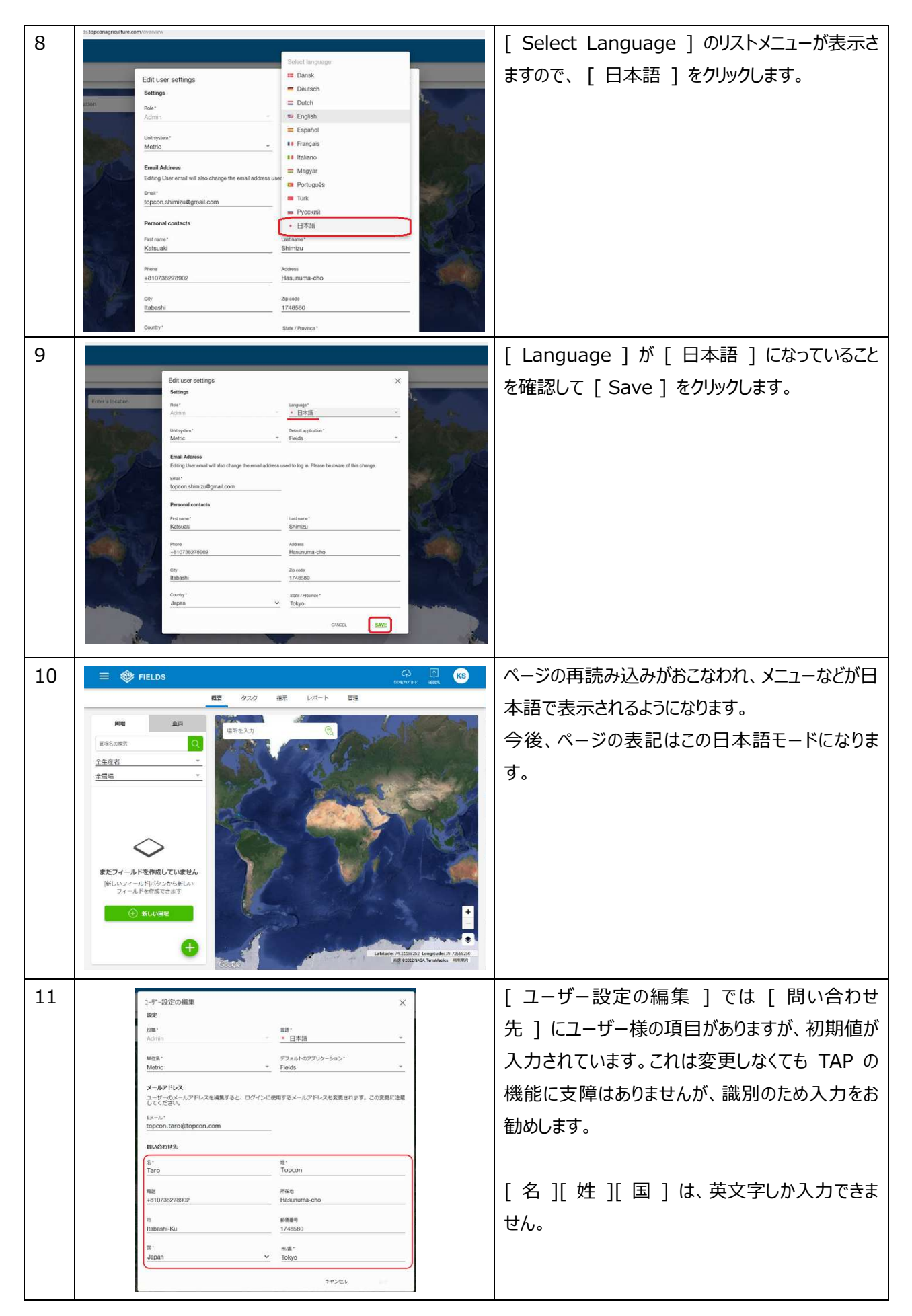

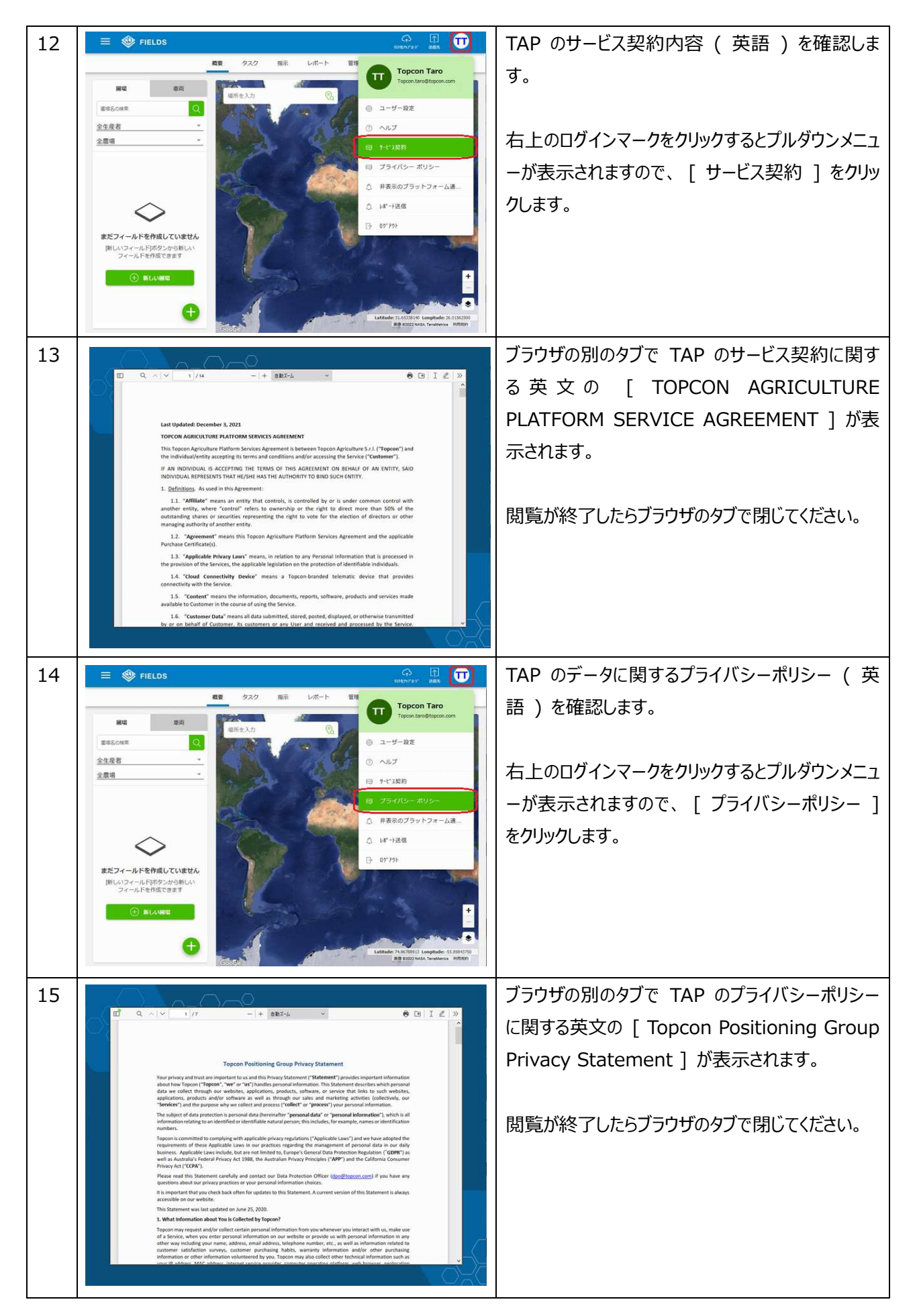

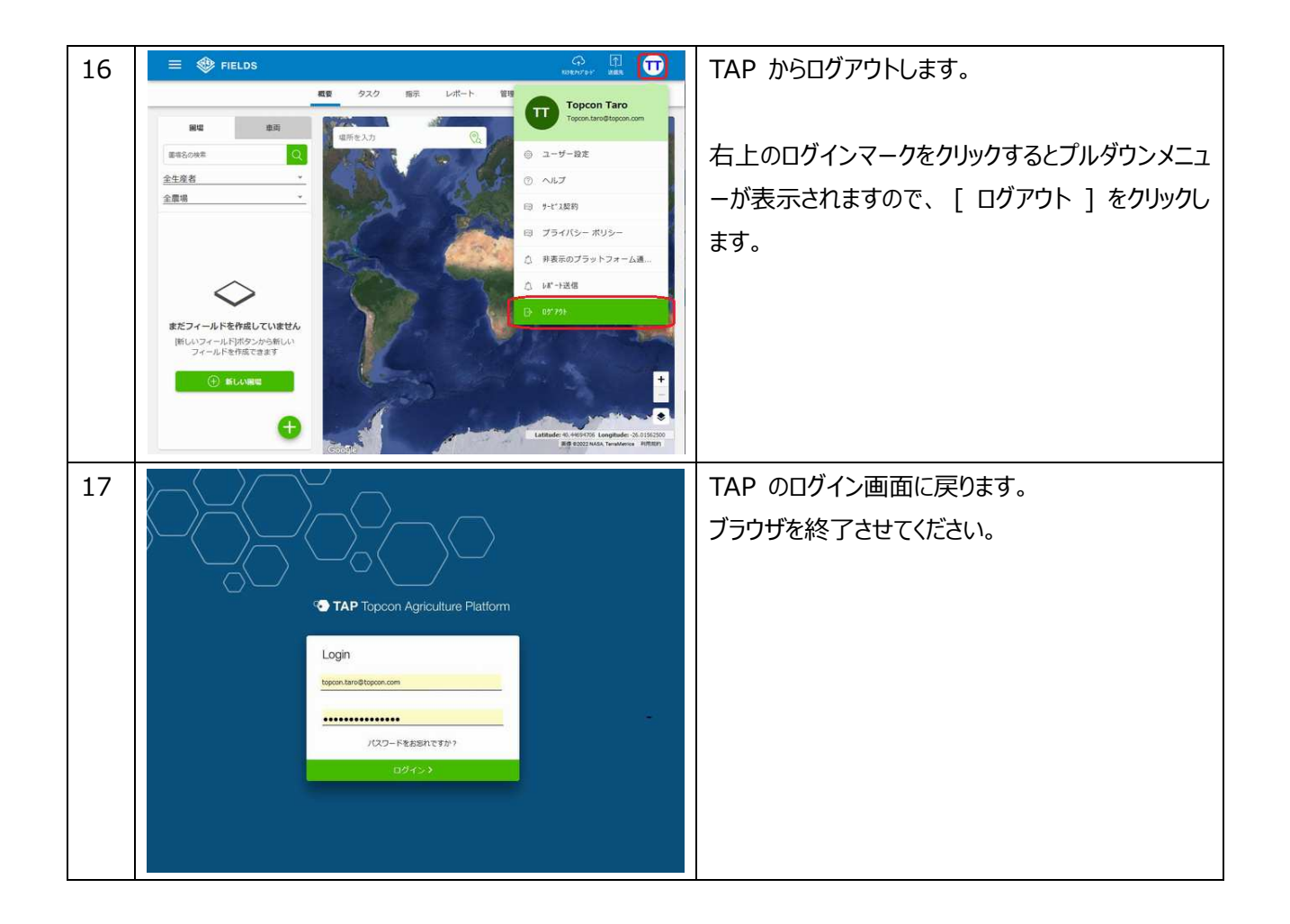